## **StPerf\_IncRetryErr**

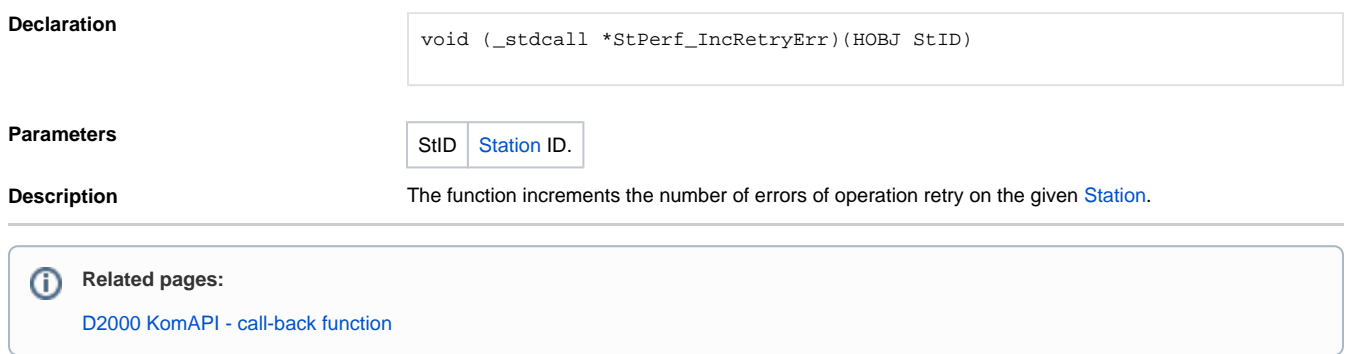